# **SparkFun Qwiic - OpenLog**

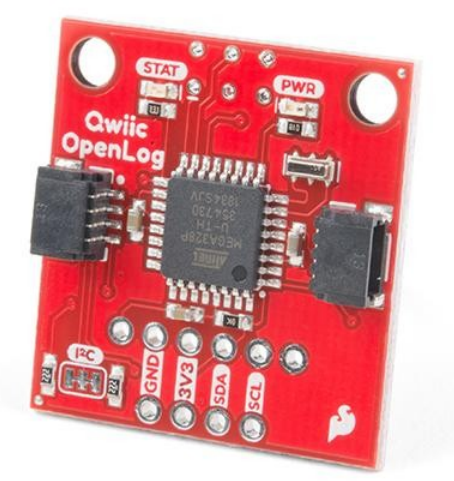

**Artikel-Nr.:** DEV-15164 **Hersteller:** SparkFun **Herkunftsland:** USA **Zolltarifnummer:** 85423911 **Gewicht:** 0.003 kg

Das SparkFun Qwiic OpenLog ist der intelligentere und besser aussehende Cousin des extrem beliebten OpenLog, aber jetzt haben wir die ursprüngliche serielle Schnittstelle auf I2C portiert! Dank der zusätzlichen Qwiic-Anschlüsse können Sie mehrere I2C-Geräte in Reihe schalten und alle protokollieren, ohne Ihren seriellen Anschluss zu belegen. Der Qwiic OpenLog kann große Mengen an seriellen Daten speichern oder "loggen" und als eine Art Blackbox fungieren, um alle Daten zu speichern, die Ihr Projekt für wissenschaftliche oder Debugging-Zwecke generiert. Durch die Verwendung unseres praktischen Qwiic-Systems sind keine Lötarbeiten erforderlich, um es mit dem Rest Ihres Systems zu verbinden. Dennoch haben wir die Pins im 0,1"-Abstand herausgebrochen, falls Sie lieber ein Breadboard verwenden möchten.

Wie sein Vorgänger läuft der SparkFun Qwiic OpenLog mit einem Onboard-ATmega328, der dank des Onboard-Resonators mit 16MHz läuft. Auf dem ATmega328 ist der Optiboot-Bootloader geladen, wodurch das OpenLog mit der Einstellung des Boards ?Arduino Uno? in der Arduino IDE kompatibel ist. Es ist wichtig zu wissen, dass der Qwiic OpenLog im Idle-Modus (keine Aufzeichnung) ca. 2mA-6mA zieht, während einer vollen Aufzeichnung kann der OpenLog jedoch 20mA bis 23mA ziehen, abhängig von der verwendeten microSD-Karte.

Das Qwiic OpenLog unterstützt auch Clock-Stretching, was bedeutet, dass es noch besser als das Original funktioniert und Daten mit bis zu 20.000 Byte pro Sekunde bei 400kHz aufzeichnet. Wenn sich der Empfangspuffer füllt, hält das OpenLog die Taktleitung und teilt dem Master mit, dass es beschäftigt ist. Sobald das Qwiic OpenLog mit einer Aufgabe fertig ist, gibt es den Takt frei, so dass die Daten ohne Unterbrechung weiterfließen können. Für eine noch bessere Leistung ist das OpenLog Artemis das richtige Werkzeug, das Protokollierungsgeschwindigkeiten von bis zu 500000 bps bietet.

**Hinweis:** Das SparkFun Qwiic OpenLog unterstützt 64MB bis 32GB microSD-Karten in den Formaten FAT16 und FAT32.

### **Features:**

- Kontinuierliche Datenaufzeichnung mit 20.000 Byte pro Sekunde ohne Korruption
- Kompatibel mit Hochgeschwindigkeits-I2C mit 400kHz
- Kompatibel mit 64MB bis 32GB microSD-Karten (FAT16 oder FAT32)
- Vorgeladener Uno-Bootloader, so dass die Aktualisierung der Firmware so einfach wie das Laden eines neuen Sketches ist
- Gültige I2C-Adressen: 0x08 bis 0x77
- 2x Owiic-Stecker

#### **Dokumente:**

 $\pmb{\times}$ 

- [Get Started With the SparkFun Qwiic OpenLog Guide](https://learn.sparkfun.com/tutorials/qwiic-openlog-hookup-guide)
- [Schaltplan](https://cdn.sparkfun.com/assets/0/0/3/5/4/Qwiic-OpenLog.pdf)
- [Eagle-Dateien](https://cdn.sparkfun.com/assets/f/5/a/9/4/QwiicOpenLog.zip)
- [Anschlussanleitung](https://learn.sparkfun.com/tutorials/qwiic-openlog-hookup-guide)
- [Arduino-Bibliothek](https://github.com/sparkfun/SparkFun_Qwiic_OpenLog_Arduino_Library)  $\bullet$
- [GitHub](https://github.com/sparkfun/Qwiic_OpenLog)

#### **Beispiele:**

- Beispiel 1 Schreiben in ein Protokoll
- Beispiel 2 Erstellen und Anhängen einer Datei
- Beispiel 3 Erstellen einer neuen leeren Datei
- Beispiel 4 Lesen der Größe einer Datei
- Beispiel 5 Den Inhalt einer Datei lesen
- Beispiel 6 Ein Verzeichnis erstellen
- Beispiel 7 Inhalt eines Verzeichnisses lesen
- Beispiel 8 Eine Datei und ein Verzeichnis entfernen
- Beispiel 9 Firmware-Version lesen
- Beispiel 10 Status prüfen
- Beispiel 11 I2C-Adresse von OpenLog ändern

Diese Beispiele sind enthalten, wenn Sie die **Qwiic OpenLog Bibliothek** installieren.

## **Weitere Bilder:**

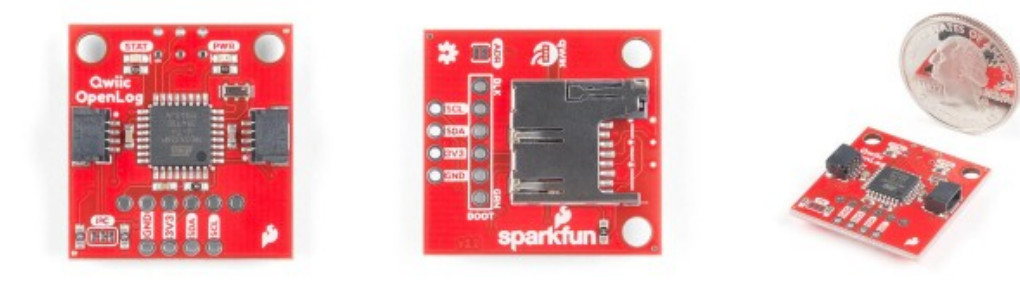

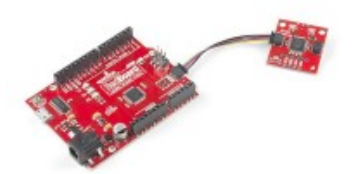